# **Phamda Documentation** *Release*

**Mikael Pajunen**

May 19, 2016

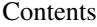

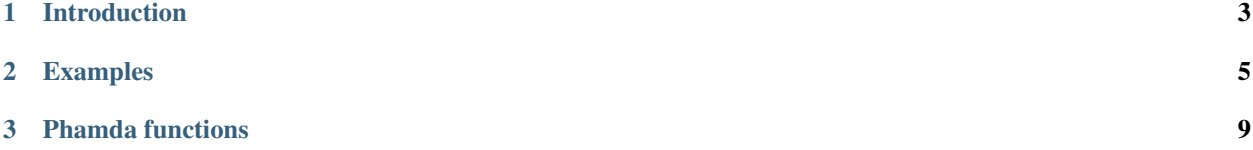

Phamda is a functional programming library for PHP. Automatically curried functions are the main feature.

# **Introduction**

<span id="page-6-0"></span>Phamda is a functional programming library for PHP. The main features are:

- A set mostly familiar functions, including basic ones like *[filter](#page-19-0)*, *[map](#page-24-0)* and *[reduce](#page-29-0)*.
- Almost all of the functions are automatically curried. Calling a function with fewer parameters than are expected returns a new function.
- Placeholder arguments can be used with all the curried functions.
- The functions are designed to be composable. Specific functions like *[compose](#page-15-0)* and *[pipe](#page-28-0)* enable different composition patterns.

# **1.1 Requirements**

• PHP 5.6+ or HHVM

# **1.2 Installation**

Phamda can be installed easily in any project using Composer:

composer require phamda/phamda

#### **Examples**

<span id="page-8-0"></span>These examples highlight the major features of Phamda. Basic usage examples can also be found on the [function list.](#page-12-0)

## **2.1 Currying**

Nearly all of the functions use automatic partial application or currying. This means that you can call the *[filter](#page-19-0)* function with only the predicate callback and get a new function:

```
use Phamda\Phamda as P;
$isPositive = function ($x) { return $x > 0; };
\text{Shift} = [5, 7, -3, 19, 0, 2];$getPositives = P::filter($isPositive);
$result = $getPositives ($list); // => [5, 7, 19, 2]
```
The final result is the same as using two arguments directly. Of course this new function could now be used to filter other lists as well.

It's also possible to create new curried functions, including from native PHP functions. The *[curry](#page-16-0)* function takes a function and initial parameters and returns a new function:

```
$replaceBad = P::curry('str_replace', 'bad', 'good');
$dayResult = $replaceBad('bad day'); // => 'good day'
$notResult = $replaceBad('not bad'); // => 'not good'
```
## **2.2 Composition**

Phamda functions are composable. The basic functions can be used to create new, more complex functions. There are also several functions to help with function composition. For example the *[compose](#page-15-0)* function that takes multiple argument functions and returns a new function. Calling this new function applies the argument functions in succession:

```
\text{Sdouble} = function (\text{Sx}) { return \text{Sx} \times 2; };<br>\text{SaddFive} = function (\text{Sx}) { return \text{Sx} + 5; };
                         = function (\frac{5}{x}) { return \frac{5}{x} + 5; };
$addFiveAndDouble = P::compose($double, $addFive);
$result = $addFiveAndDouble(16); // => 42// Equivalent to calling $double($addFive(16));
```
## **2.3 Placeholders**

Phamda also supports placeholder arguments. A placeholder can be created by calling the *\_* (underscore) function. A placeholder can be used with any curried function, for example:

 $= P: : ( ) ;$  $$subtractTen = P::subtract(S_1, 10);$  $$result$  =  $$subtractTen(22); // => 12$ 

Placeholders also work with manually curried functions:

```
$slashCount = P::curry('substr_count', P::_(), '/');$result = $slashCount('ab/c/de//f/'); // => 5
```
## **2.4 Pipelines**

Combining these techniques allows the building of function pipelines. In this example they are applied to processing a list of badly formatted product data using the *[pipe](#page-28-0)* function. It's similar to *[compose](#page-15-0)* but the argument functions are applied in reverse order:

```
$products = [
    ['category' => 'QDT', 'weight' => 65.8, 'price' => 293.5, 'number' => 15708],
    ['number' => 59391, 'price' => 366.64, 'category' => 'NVG', 'weight' => 15.5],['category' => 'AWK', 'number' => 89634, 'price' => 341.92, 'weight' => 35],['price' => 271.8, 'weight' => 5.3, 'number' => 38718, 'category' => 'ETW'],
    ['price' => 523.63, 'weight' => 67.9, 'number' => 75905, 'category' => 'YW'],
    ['price' => 650.31, 'weight' => 3.9, 'category' => 'XPA', 'number' => 46289],
    ['category' => 'WGX', 'weight' => 75.5, 'number' => 26213, 'price' => 471.44],['category' => 'KCF', 'price' => 581.85, 'weight' => 31.9, 'number' => 48160],
];
$formatPrice = P::curry('number_format', P::_(), 2);$process = P::pipe(
    P::filter( // Only include products that...
        P::pipe(
            P::\text{prop('weight'),}//... weigh...
            P::l_{t}(P::_{t}(), 50.0) // ... less than 50.0.
        )
    ),
   P:: map ( // For each product...
        P::pipe(
            // ... drop the weight field and fix field order:
            P::pick(['number', 'category', 'price']),
            // ... and format the price:
            P::evolve(['price' => $formatPrice])
        )
    ),
   P::sortBy( // Sort the products by...
        P::prop('number') // ... comparing product numbers.
    )
);
$result = $process($products);
/ * = >\sqrt{2}['number' => 38718, 'category' => 'ETW', 'price' => '271.80'],
```

```
[ 'number' \Rightarrow 46289, 'category' \Rightarrow 'XPA', 'price' \Rightarrow '650.31' ],
     ['number' \Rightarrow 48160, 'category' \Rightarrow 'KCF', 'price' \Rightarrow '581.85'],[ 'number' \Rightarrow 59391, 'category' \Rightarrow 'NVG', 'price' \Rightarrow '366.64' ],
     ['number' \Rightarrow 89634, 'category' \Rightarrow 'AWK', 'price' \Rightarrow '341.92'],*/
```
 $\int$ 

**Phamda functions**

<span id="page-12-0"></span>Currently included functions (106):

# **3.1 \_**

Placeholder P::\_()

Returns a placeholder to be used with curried functions.

 $$sub10 = P::subtract(P::()$ , 10);  $$sub10(52); // => 42$ 

# **3.2 add**

int|float P::add(int|float \$x, int|float \$y)

Adds two numbers.

P:: $add(15, 27); // \Rightarrow 42$ P:: $add(36, -8); // => 28$ 

## **3.3 all**

bool P::all(callable \$predicate, array|\Traversable \$collection)

Returns true if all elements of the collection match the predicate, false otherwise.

```
$isPositive = function ($x) { return $x > 0; };
P::all($isPositive, [1, 2, 0, -5]); // => false
P::all($isPositive, [1, 2, 1, 11]); // => true
```
# **3.4 allPass**

callable P::allPass(callable[] \$predicates)

Creates a single predicate from a list of predicates that returns  $true$  when all the predicates match,  $false$  otherwise.

```
$isEven = function ($x) { return $x % 2 === 0; };
$isPositive = function ($x) { return $x > 0; };
$isEvenAndPositive = P::allPass([$isEven, $isPositive]);
$isEvenAndPositive(5); // => false$isEvenAndPositive(-4); // \Rightarrow false$isEvenAndPositive(6); // => true
```
#### **3.5 always**

callable P::always(mixed \$value)

Returns a function that always returns the passed value.

```
$alwaysFoo = P::always('foo');
$alwaysFoo(); // => 'foo'
```
## **3.6 any**

bool P::any(callable \$predicate, array|\Traversable \$collection)

Returns true if any element of the collection matches the predicate, false otherwise.

```
$isPositive = function ($x) { return $x > 0; };
P::any($isPositive, [1, 2, 0, -5]); // => true
P::any($isPositive, [-3, -7, -1, -5]); // => false
```
# **3.7 anyPass**

callable P::anyPass(callable[] \$predicates)

Creates a single predicate from a list of predicates that returns true when any of the predicates matches, false otherwise.

```
$isEven = function ($x) { return $x $ 2 == 0; };$isPositive = function ($x) { return $x > 0; };
$isEvenOrPositive = P::anyPass([$isEven, $isPositive]);
$isEvenOrPositive(5); // => true
$isEvenOrPositive(-4); // => true
$isEvenOrPositive(-3); // => false
```
## **3.8 append**

array|Collection P::append(mixed \$item, array|Collection \$collection)

Return a new collection that contains all the items in the given collection and the given item last.

```
P::append('c', ['a', 'b']); // => ['a', 'b', 'c']
P::append('c', []); // => ['c']
P::append(['d', 'e'], ['a', 'b']); // => ['a', 'b', ['d', 'e']]
```
## **3.9 apply**

mixed P::apply(callable \$function, array \$arguments)

Calls the function using the values of the given arguments list as positional arguments.

Effectively creates an unary function from a variadic function.

```
$concat3 = function ($a, $b, $c) { return $a . $b . $c; };
P::apply($concat3, ['foo', 'ba', 'rba']); // => 'foobarba'
```
#### **3.10 assoc**

array|object P::assoc(string \$property, mixed \$value, array|object \$object)

Returns a new array or object, setting the given value to the specified property.

```
P::assoc('bar', 3, ['foo' => 1]); // => ['foo' => 1, 'bar' => 3]
P::assoc('bar', 3, ['foo' => 1, 'bar' => 2]); // => ['foo' => 1, 'bar' => 3]
P::assoc('foo', null, ['foo' => 15, 'bar' => 7]); // => ['foo' => null, 'bar' => 7]
```
## **3.11 assocPath**

array|object P::assocPath(array \$path, mixed \$value, array|object \$object)

Returns a new array or object, setting the given value to the property specified by the path.

```
P::assocPath(['bar'], 3, ['foo' => 1, 'bar' => 2]); // => ['foo' => 1, 'bar' => 3]
P::assocPath(['bar', 'baz'], 4, ['foo' => 1, 'bar' => []]); // => ['foo' => 1, 'bar' => |['baz' => 4]
```
#### **3.12 binary**

callable P::binary(callable \$function)

Wraps the given function in a function that accepts exactly two parameters.

```
$add3 = function (§a = 0, \$b = 0, \$c = 0) { return $a + \$b + \$c; };$add2 = P::binary(Sadd3);$add2(27, 15, 33); // => 42
```
#### **3.13 both**

callable P::both(callable \$a, callable \$b)

Returns a function that returns  $true$  when both of the predicates match,  $false$  otherwise.

```
$lt = function ($x, $y$) { return $x < $y$; };\frac{1}{2} \frac{1}{2} \frac{1}{2} \frac{1}{2} \frac{1}{2} f \frac{1}{2} \frac{1}{2} \frac{1}{2} \frac{1}{2} \frac{1}{2} \frac{1}{2} \frac{1}{2} \frac{1}{2} \frac{1}{2} \frac{1}{2} \frac{1}{2} \frac{1}{2} \frac{1}{2} \frac{1}{2} \frac{1}{2} \frac{1}{2} \frac{1}{2$test = P::both($lt, $arePositive);
$test(9, 4); // => false
```
 $$test(-3, 11); // => false$ \$test(5, 17);  $// \Rightarrow true$ 

#### **3.14 cast**

mixed P::cast(string \$type, mixed \$value)

Return the given value cast to the given type.

```
P::cast('string', 3); // => '3'
P::cast('int', 4.55); // => 4
```
#### **3.15 clone**

```
object P::clone_(object $object)
```
Clones an object.

#### **3.16 comparator**

callable P::comparator(callable \$predicate)

Creates a comparator function from a function that returns whether the first argument is less than the second.

```
$lt = function ($x, $y) { return $x < $y; };
$compare = P::comparator($lt);
$compare(5, 6); // =&>-1$compare(6, 5); // => 1\text{Scompare}(5, 5); // \implies 0
```
## <span id="page-15-0"></span>**3.17 compose**

callable P::compose(callable ...\$functions)

Returns a new function that calls each supplied function in turn in reverse order and passes the result as a parameter to the next function.

```
$add5 = function ($x) { return $x + 5; };
$square = function (<math>$x</math>) { return <math>$x ** 2; }</math> };$addToSquared = P::compose($add5, $square);
$addToSquared(4); // => 21$hello = function ($target) { return 'Hello ' . $target; };
$helloUpper = P::compose($hello, 'strtoupper');
$upperHello = P::compose('strtoupper', $hello);
$helloUpper('world'); // => 'Hello WORLD'
$upperHello('world'); // => 'HELLO WORLD'
```
## **3.18 concat**

string P::concat(string \$a, string \$b)

Returns a string concatenated of a and b.

```
P::concat('ab', 'cd'); // \Rightarrow 'abcd'P::concat('abc', ''); // => 'abc'
```
#### **3.19 construct**

object P::construct(string \$class, mixed ...\$initialArguments)

Wraps the constructor of the given class to a function.

```
\delta = P::construct(\Delta:class, '2015-03-15');$date->format('Y-m-d'); // => '2015-03-15'
```
## **3.20 constructN**

object P::constructN(int \$arity, string \$class, mixed ...\$initialArguments)

Wraps the constructor of the given class to a function of specified arity.

\$construct = P:: constructN(1, \DateTime:: class); \$construct('2015-03-15')->format('Y-m-d'); // => '2015-03-15'

#### **3.21 contains**

bool P::contains(mixed \$value, array|\Traversable \$collection)

Returns true if the specified item is found in the collection, false otherwise.

```
P::contains('a', ['a', 'b', 'c', 'e']); // => true
P::contains('d', ['a', 'b', 'c', 'e']); // \Rightarrow false
```
#### <span id="page-16-0"></span>**3.22 curry**

callable|mixed P::curry(callable \$function, mixed ...\$initialArguments)

Wraps the given function to a function that returns a new function until all required parameters are given.

```
\text{Sadd} = function (\text{Sx}, \text{Sy}, \text{Sz}) { return \text{Sx} + \text{Sy} + \text{Sz}; };
$addHundred = P::curry($add, 100);
$addHundred(20, 3); // => 123
```
## **3.23 curryN**

callable|mixed P::curryN(int \$length, callable \$function, mixed ...\$initialArguments)

Wraps the given function to a function of specified arity that returns a new function until all required parameters are given.

```
\text{Sadd} = \text{function} (\text{Sx}, \text{Sy}, \text{Sz} = 0) { \text{return} \text{Sx} + \text{Sy} + \text{Sz}; };
$addTen = P::curryN(3, $add, 10);
$addTen(10, 3); // => 23$addTwenty = $addTen(10);$addTwenty(5); // \Rightarrow 25
```
#### **3.24 dec**

int|float P::dec(int|float \$number)

Decrements the given number.

 $P: dec(43); // \Rightarrow 42$  $P: dec(-14);$  //  $\Rightarrow -15$ 

#### **3.25 defaultTo**

mixed P::defaultTo(mixed \$default, mixed \$value)

Returns the default argument if the value argument is null.

P:: defaultTo(22, 15);  $//$  => 15 P::defaultTo(42, **null**); // => 42 P::defaultTo(15, **false**); // => false

## **3.26 divide**

int|float P::divide(int|float \$x, int|float \$y)

Divides two numbers.

```
P::divide(55, 11); // \Rightarrow 5P::divide(48, -8); // =& > -6
```
#### **3.27 each**

array|\Traversable|Collection P::each(callable \$function, array|\Traversable|Collection \$collection)

Calls the given function for each element in the collection and returns the original collection.

The supplied function receives three arguments: item, index, collection.

```
$date = new \DateTime('2015-02-02');
$addCalendar = function ($number, $type) use ($date) { $date->modify("+{$number} {$type}"); };
P::each($addCalendar, ['months' => 3, 'weeks' => 6, 'days' => 2]);
$date->format('Y-m-d'); // => '2015-06-15'
```
#### **3.28 either**

callable P::either(callable \$a, callable \$b)

Returns a function that returns true when either of the predicates matches, false otherwise.

```
$lt = function ($x, $y) { return $x < $y; };
\frac{1}{2} \text{ arePositive} = \text{function} (\frac{5}{x}, \frac{5}{y}) \{ \text{return } \frac{5x}{x} > 0 \text{ for } \frac{5y}{x} > 0; \};$test = P::either($lt, $arePositive);
$test(-5, -16); // => false$test(-3, 11); // => true$test(17, 3); // \Rightarrow true
```
#### **3.29 eq**

bool P::eq(mixed \$x, mixed \$y)

Return true when the arguments are strictly equal.

```
P:eq('a', 'a'); // \Rightarrow trueP:eq('a', 'b'); // \Rightarrow falseP::eq(null, null); // => true
```
#### **3.30 evolve**

```
array|object P::evolve(callable[] $transformations, array|object|\ArrayAccess
$object)
```
Returns a new object or array containing all the fields of the original object, using given transformations.

```
$object = ['foo' => 'bar', 'fix' => 'buz'];
P::evolve(['foo' => 'strtoupper'], $object); // => ['foo' => 'BAR', 'fiz' => 'buz']
```
#### **3.31 explode**

string[] P::explode(string \$delimiter, string \$string)

Returns an array containing the parts of a string split by the given delimiter.

If the delimiter is an empty string, returns a char array.

```
P::explode('/', 'f/o/o'); // => ['f', 'o', 'o']
P::explode('', 'b/a/z'); // => ['b', '/', 'a', '/', 'z']
P::explode('.', ''); // => ['']
```
## **3.32 false**

```
callable P::false()
```
Returns a function that always returns false.

```
$false = P::false();$false(); // => false
```
#### <span id="page-19-0"></span>**3.33 filter**

```
array|Collection P::filter(callable $predicate, array|\Traversable|Collection
$collection)
```
Returns a new collection containing the items that match the given predicate.

The supplied predicate receives three arguments: item, index, collection.

```
\daggergt2 = function (\frac{5}{8}x) { return \frac{5}{8}x > 2; };
P::filter($gt2, ['foo' => 2, 'bar' => 3, 'baz' => 4]); // => ['bar' => 3, 'baz' => 4]
```
## **3.34 find**

mixed|null P::find(callable \$predicate, array|\Traversable \$collection)

Returns the first item of a collection for which the given predicate matches, or null if no match is found.

```
$isPositive = function ($x) { return $x > 0; };
P::find($isPositive, [-5, 0, 15, 33, -2]); // => 15
```
#### **3.35 findIndex**

```
int|string|null P::findIndex(callable $predicate, array|\Traversable
$collection)
```
Returns the index of the first item of a collection for which the given predicate matches, or null if no match is found.

```
$isPositive = function ($x) { return $x > 0; };
P::findIndex($isPositive, [-5, 0, 15, 33, -2]); // => 2
```
#### **3.36 findLast**

mixed|null P::findLast(callable \$predicate, array|\Traversable \$collection)

Returns the last item of a collection for which the given predicate matches, or null if no match is found.

```
$isPositive = function ($x) { return $x > 0; };
P::findLast($isPositive, [-5, 0, 15, 33, -2]); // => 33
```
## **3.37 findLastIndex**

int|string|null P::findLastIndex(callable \$predicate, array|\Traversable \$collection)

Returns the index of the last item of a collection for which the given predicate matches, or null if no match is found.

```
$isPositive = function ($x) { return $x > 0; };
P::findLastIndex($isPositive, [-5, 0, 15, 33, -2]); // => 3
```
#### **3.38 first**

mixed P::first(array|\Traversable|Collection \$collection)

Returns the first item of a collection, or false if the collection is empty.

```
P::first([5, 8, 9, 13]); // => 5
P::first([]); // => false
```
#### **3.39 flatMap**

array P::flatMap(callable \$function, array \$list)

Returns a list containing the flattened items created by applying the function to each item of the list.

```
$split = P::unary('str_split');
P::flatMap($split, ['abc', 'de']); // => ['a', 'b', 'c', 'd', 'e']$getNeighbors = function ($x) { return [$x - 1, $x, $x + 1]; }P::flatMap($getNeighbors, [1, 2, 3]); // => [0, 1, 2, 1, 2, 3, 2, 3, 4]
```
#### **3.40 flatten**

array P::flatten(array \$list)

Returns an array that contains all the items on the list, with all arrays flattened.

```
P::flatten([1, [2, 3], [4]]); \frac{\pi}{2} => [1, 2, 3, 4]
P::flatten([1, [2, [3]], [[4]]]); // \Rightarrow [1, 2, 3, 4]
```
#### **3.41 flattenLevel**

array P::flattenLevel(array \$list)

Returns an array that contains all the items on the list, with arrays on the first nesting level flattened.

```
P::flattenLevel([1, [2, 3], [4]]); \frac{1}{5} => [1, 2, 3, 4]P::flattenLevel([1, [2, [3]], [[4]]]); // \Rightarrow [1, 2, [3], [4]]
```
## **3.42 flip**

```
callable P::flip(callable $function)
```
Wraps the given function and returns a new function for which the order of the first two parameters is reversed.

```
$sub = function ( $x, $y$) { return $x - $y; };$flippedSub = P::flip($sub);
$flippedSub(20, 30); // => 10
```
## **3.43 fromPairs**

array|Collection P::fromPairs(array|\Traversable|Collection \$list = null)

Creates a new map from a list of key-value pairs.

```
P::fromPairs([['a', 'b'], ['c', 'd']]); // => ['a' => 'b', 'c' => 'd']
P::fromPairs([[3, 'b'], [5, null]]); // => [3 => 'b', 5 => null]
```
## **3.44 groupBy**

array[]|Collection[] P::groupBy(callable \$function, array|\Traversable|Collection \$collection)

Returns an array of sub collections based on a function that returns the group keys for each item.

```
$firstChar = function ($string) { return $string[0]; };
$collection = ['abc', 'cbc', 'cab', 'baa', 'ayb'];
P::groupBy($firstChar, $collection); // => ['a' => [0 => 'abc', 4 => 'ayb'], 'c' => [1 => 'cbc', 2 =
```
# **3.45 gt**

bool P::gt(mixed \$x, mixed \$y)

Returns true if the first parameter is greater than the second, false otherwise.

```
P::\text{gt}(1, 2); // => false
P::gt(1, 1); // => false
P:igt(2, 1); // \Rightarrow true
```
#### **3.46 gte**

bool P::gte(mixed \$x, mixed \$y)

Returns true if the first parameter is greater than or equal to the second, false otherwise.

```
P::gte(1, 2); // \Rightarrow falseP::gte(1, 1); // \Rightarrow trueP::gte(2, 1); // \Rightarrow true
```
## **3.47 identity**

mixed P::identity(mixed \$x)

Returns the given parameter.

```
P::identity(1); // \Rightarrow 1P::identity(null); // => null
P::identity('abc'); // \Rightarrow 'abc'
```
#### **3.48 ifElse**

```
callable P::ifElse(callable $condition, callable $onTrue, callable $onFalse)
```
Returns a function that applies either the onTrue or the onFalse function, depending on the result of the condition predicate.

```
$addOrSub = P: ifElse(P::lt(0), P::add(-10), P::add(10));$addOrSub(25); // => 15
$addOrSub(-3); // => 7
```
## **3.49 implode**

string P::implode(string \$glue, string[] \$strings)

Returns a string formed by combining a list of strings using the given glue string.

```
P::implode('/', ['f', 'o', 'o']); // => 'f/o/o'
P::implode('.', ['a', 'b', 'cd', '']); // => 'a.b.cd.'
P:: implode('.', ['']); // => ''
```
# **3.50 inc**

int|float P::inc(int|float \$number)

Increments the given number.

```
P: inc(41); // \Rightarrow 42P:: inc (-16); // => -15
```
## **3.51 indexOf**

int|string|false P::indexOf(mixed \$item, array|\Traversable \$collection)

Returns the index of the given item in a collection, or false if the item is not found.

```
P::indexOf(16, [1, 6, 44, 16, 52]); // => 3
P::indexOf(15, [1, 6, 44, 16, 52]); // => false
```
## **3.52 invoker**

callable P::invoker(int \$arity, string \$method, mixed ...\$initialArguments)

Returns a function that calls the specified method of a given object.

```
$addDay = P::invoker(1, 'add', new \DateInterval('P1D'));
$addDay(new \DateTime('2015-03-15'))->format('Y-m-d'); // => '2015-03-16'
$addDay(new \DateTime('2015-03-12'))->format('Y-m-d'); // => '2015-03-13'
```
## **3.53 isEmpty**

bool P::isEmpty(array|\Traversable|Collection \$collection)

Returns true if a collection has no elements, false otherwise.

```
P::isEmpty([1, 2, 3]); // => falseP::isEmpty([0]); // \Rightarrow falseP::\text{isEmpty}([]); // => true
```
#### **3.54 isInstance**

bool P::isInstance(string \$class, object \$object)

Return true if an object is of the specified class, false otherwise.

```
$isDate = P::isInstance(\DateTime::class);
$isDate(new \DateTime()); // => true
$isDate(new \DateTimeImmutable()); // => false
```
## **3.55 last**

mixed P::last(array|\Traversable|Collection \$collection)

Returns the last item of a collection, or false if the collection is empty.

```
P::last([5, 8, 9, 13]); // => 13
P::last([]); // \Rightarrow false
```
## **3.56 lt**

bool P::lt(mixed \$x, mixed \$y)

Returns true if the first parameter is less than the second, false otherwise.

```
P::1t(1, 2); // => true
P::\mathsf{lt}(1, 1); // => false
P::\mathrm{lt}(2, 1); // => false
```
## **3.57 lte**

bool P::lte(mixed \$x, mixed \$y)

Returns true if the first parameter is less than or equal to the second, false otherwise.

```
P::\text{lte}(1, 2); // \Rightarrow trueP::lte(1, 1); // => true
P::\text{lte}(2, 1); // \Rightarrow false
```
#### <span id="page-24-0"></span>**3.58 map**

```
array|Collection P::map(callable $function, array|\Traversable|Collection
$collection)
```
Returns a new collection where values are created from the original collection by calling the supplied function.

The supplied function receives three arguments: item, index, collection.

```
$square = function ($x) { return $x ** 2; };
P::map($square, [1, 2, 3, 4]); // => [1, 4, 9, 16]$keyExp = function ($value, $key) { return $value ** $key; };
P::map($keyExp, [1, 2, 3, 4]); // => [1, 2, 9, 64]
```
#### **3.59 max**

mixed P::max(array|\Traversable \$collection)

Returns the largest value in the collection.

```
P::max([6, 15, 8, 9, -2, -3]); // => 15
P: max(['bar', 'foo', 'baz']); // => 'foo'
```
#### **3.60 maxBy**

mixed P::maxBy(callable \$getValue, array|\Traversable \$collection)

Returns the item from a collection for which the supplied function returns the largest value.

```
$getFoo = function ($item) { return $item->foo; };
\hat{a} = (object) ['baz' => 3, 'bar' => 16, 'foo' => 5];
$b = (object) [ 'baz' => 1, 'bar' => 25, 'foo' => 8];\zeta_c = (object) ['baz' => 14, 'bar' => 20, 'foo' => -2];
P::\max By($getFoo, [$a, $b, $c]); // => $b
```
## **3.61 merge**

array P::merge(array \$a, array \$b)

Returns an array that contains all the values in arrays a and b.

P::merge([1, 2], [3, 4, 5]); // => [1, 2, 3, 4, 5] P::merge(['a', 'b'], ['a', 'b']); // => ['a', 'b', 'a', 'b']

## **3.62 min**

mixed P::min(array|\Traversable \$collection)

Returns the smallest value in the collection.

```
P::min([6, 15, 8, 9, -2, -3]); // => -3
P: min(['bar', 'foo', 'baz']); // => 'bar'
```
#### **3.63 minBy**

mixed P::minBy(callable \$getValue, array|\Traversable \$collection)

Returns the item from a collection for which the supplied function returns the smallest value.

```
$getFoo = function ($item) { return $item->foo; };
\hat{a} = (object) ['baz' => 3, 'bar' => 16, 'foo' => 5];
$b = (object) [ 'baz' => 1, 'bar' => 25, 'foo' => 8];\text{Sc} = (\text{object}) ['baz' => 14, 'bar' => 20, 'foo' => -2];
P::minBy($qetFoo, [$a, $b, $c]); // => $c
```
#### **3.64 modulo**

int P::modulo(int \$x, int \$y)

Divides two integers and returns the modulo.

P:: modulo(15, 6);  $// \Rightarrow 3$ P:: modulo(22, 11);  $// \Rightarrow 0$ P:: modulo(-23, 6);  $// =& > -5$ 

#### **3.65 multiply**

int|float P::multiply(int|float \$x, int|float \$y)

Multiplies two numbers.

P:: multiply(15, 27);  $//$  => 405 P:: multiply(36, -8);  $// => -288$ 

## **3.66 nAry**

callable P::nAry(int \$arity, callable \$function)

Wraps the given function in a function that accepts exactly the given amount of parameters.

```
$add3 = function (§a = 0, \$b = 0, \$c = 0) { return $a + \$b + \$c; };$add2 = P::nArg(2, $add3);$add2(27, 15, 33); // => 42$add1 = P::nArg(1, $add3);$add1(27, 15, 33); // => 27
```
## **3.67 negate**

int|float P::negate(int|float \$x)

Returns the negation of a number.

```
P:: negate (15); // => -15P::negate(-0.7); // => 0.7
P::negate(0); // =& > 0
```
#### **3.68 none**

bool P::none(callable \$predicate, array|\Traversable \$collection)

Returns  $true$  if no element in the collection matches the predicate,  $false$  otherwise.

```
$isPositive = function (§x) { return $x > 0; };P::none($isPositive, [1, 2, 0, -5]); // => false
P::none($isPositive, [-3, -7, -1, -5]); // => true
```
## **3.69 not**

callable P::not(callable \$predicate)

Wraps a predicate and returns a function that return true if the wrapped function returns a falsey value, false otherwise.

```
$equal = function ($a, $b) { return $a === $b; };
$notEqual = P::not(Sequal);$notEqual(15, 13); // \Rightarrow true$notEqual(7, 7); // \Rightarrow false
```
#### **3.70 partial**

callable P::partial(callable \$function, mixed ...\$initialArguments)

Wraps the given function and returns a new function that can be called with the remaining parameters.

```
\text{Sadd} = function (\text{Sx}, \text{Sy}, \text{Sz}) { return \text{Sx} + \text{Sy} + \text{Sz}; };
$addTen = P::partial(Sadd, 10);$addTen(3, 4); // => 17$addTwenty = P::partial(Sadd, 2, 3, 15);$addTwenty(); // \Rightarrow 20
```
#### **3.71 partialN**

callable P::partialN(int \$arity, callable \$function, mixed ...\$initialArguments)

Wraps the given function and returns a new function of fixed arity that can be called with the remaining parameters.

```
$add = function ($x, $y, $z = 0) { return $x + $y + $z; };
$addTen = P::partialN(3, $add, 10);
$addTwenty = $addTen(10);$addTwenty(5); // \Rightarrow 25
```
## **3.72 partition**

```
array[]|Collection[] P::partition(callable $predicate, array|\Traversable|Collection
$collection)
```
Returns the items of the original collection divided into two collections based on a predicate function.

```
$isPositive = function ($x) { return $x > 0; };
P::partition($isPositive, [4, -16, 7, -3, 2, 88]); // => [0 \Rightarrow 4, 2 \Rightarrow 7, 4 \Rightarrow 2, 5 \Rightarrow |88], [1 \Rightarrow
```
## **3.73 path**

mixed P::path(array \$path, array|object \$object)

Returns a value found at the given path.

```
P::path(['foo', 'bar'], ['foo' => ['baz' => 26, 'bar' => 15]]); // => 15
P::path(['bar', 'baz'], ['bar' => ['baz' => null, 'foo' => 15]]); // => null
```
#### **3.74 pathEq**

bool P::pathEq(array \$path, mixed \$value, array|object \$object)

Returns true if the given value is found at the specified path, false otherwise.

```
P::pathEq(['foo', 'bar'], 44, ['foo' => ['baz' => 26, 'bar' => 15]]); // => false
P::pathEq(['foo', 'baz'], 26, ['foo' => ['baz' => 26, 'bar' => 15]]); // => true
```
## **3.75 pick**

array P::pick(array \$names, array \$item)

Returns a new array, containing only the values that have keys matching the given list.

```
P::pick(['bar', 'fib'], ['foo' => null, 'bar' => 'bzz', 'baz' => 'bob']); // => ['bar' => 'bzz']
P::pick(['fob', 'fib'], ['foo' => null, 'bar' => 'bzz', 'baz' => 'bob']); // => []
P::pick(['bar', 'foo'], ['foo' => null, 'bar' => 'bzz', 'baz' => 'bob']); // => ['bar' \neq> 'bzz',
```
## **3.76 pickAll**

array P::pickAll(array \$names, array \$item)

Returns a new array, containing the values that have keys matching the given list, including keys that are not found in the item.

```
P::pickAll(['bar', 'fib'], ['foo' => null, 'bar' => 'bzz', 'baz' => 'bob']); // => ['bar' => 'bzz',
P::pickAll(['fob', 'fib'], ['foo' => null, 'bar' => 'bzz', 'baz' => 'bob']); // => ['fo\phi'' => null,
P::pickAll(['bar', 'foo'], ['foo' => null, 'bar' => 'bzz', 'baz' => 'bob']); // => ['bar' => 'bzz',
```
## <span id="page-28-0"></span>**3.77 pipe**

callable P::pipe(callable ...\$functions)

Returns a new function that calls each supplied function in turn and passes the result as a parameter to the next function.

```
$add5 = function ($x) { return $x + 5; };
$square = function ($x) { return $x ** 2; };$squareAdded = P::pipe($add5, $square);
$squareAdded(4); // => 81$hello = function ($target) { return 'Hello ' . $target; };
$helloUpper = P::pipe('strtoupper', $hello);
$upperHello = P::pipe($hello, 'strtoupper');
$helloUpper('world'); // => 'Hello WORLD'
$upperHello('world'); // => 'HELLO WORLD'
```
#### **3.78 pluck**

array|Collection P::pluck(string \$name, array|\Traversable|Collection \$collection)

Returns a new collection, where the items are single properties plucked from the given collection.

```
P::\text{plus}( ' \text{foo}', \text{ [[ 'foo' => null, 'bar' => 'baz', 'baz' => 'bob'], \text{ [[}' \text{foo' => 'fii', 'baz' => 'pob'] } )P::pluck('baz', [['foo' => null, 'bar' => 'bzz', 'baz' => 'bob'], ['foo' => 'fii', 'baz' => 'pob']])
```
#### **3.79 prepend**

array|Collection P::prepend(mixed \$item, array|Collection \$collection)

Return a new collection that contains the given item first and all the items in the given collection.

P::prepend('c', ['a', 'b']); // => ['c', 'a', 'b'] P::prepend('c', []);  $//$  => ['c'] P::prepend(['d', 'e'], ['a', 'b']); // => [['d', 'e'], 'a', 'b']

#### **3.80 product**

int|float P::product(int[]|float[] \$values)

Multiplies a list of numbers.

```
P::product([11, -8, 3]); // => -264
P::product([1, 2, 3, 4, 5, 6]); // => 720
```
## **3.81 prop**

mixed P::prop(string \$name, array|object|\ArrayAccess \$object)

Returns the given element of an array or property of an object.

```
P::prop('bar', ['bar' => 'fuz', 'baz' => null]); // => 'fuz'
P::prop('baz', ['bar' => 'fuz', 'baz' => null]); // => null
```
#### **3.82 propEq**

bool P::propEq(string \$name, mixed \$value, array|object \$object)

Returns true if the specified property has the given value, false otherwise.

```
P::propEq('foo', 'bar', ['foo' \Rightarrow 'bar']); // => true
P::propEq('foo', 'baz', ['foo' => 'bar']); // => false
```
#### <span id="page-29-0"></span>**3.83 reduce**

```
mixed P::reduce(callable $function, mixed $initial, array|\Traversable
$collection)
```
Returns a value accumulated by calling the given function for each element of the collection.

The supplied function receives four arguments: previousValue, item, index, collection.

```
$concat = function ($x, $y) { return $x . $y; };
P::reduce($concat, 'foo', ['bar', 'baz']); // => 'foobarbaz'
```
## **3.84 reduceRight**

mixed P::reduceRight(callable \$function, mixed \$initial, array|\Traversable \$collection)

Returns a value accumulated by calling the given function for each element of the collection in reverse order.

The supplied function receives four arguments: previousValue, item, index, collection.

```
$concat = function ($accumulator, $value, $key) { return $accumulator . $key . $value; };
P::reduceRight($concat, 'no', ['foo' => 'bar', 'fiz' => 'buz']); // => 'nofizbuzfoobar'
```
## **3.85 reject**

array|Collection P::reject(callable \$predicate, array|\Traversable|Collection \$collection)

Returns a new collection containing the items that do not match the given predicate.

The supplied predicate receives three arguments: item, index, collection.

```
$isEven = function ($x) { return $x $ 2 == 0; };P::reject($isEven, [1, 2, 3, 4]); // => [0 \Rightarrow 1, 2 \Rightarrow 3]
```
#### **3.86 reverse**

array|Collection P::reverse(array|\Traversable|Collection \$collection)

Returns a new collection where the items are in a reverse order.

```
P::reverse([3, 2, 1]); // => [2 => 1, 1 => 2, 0 => 3]P::reverse([22, 4, 16, 5]); // => [3 \Rightarrow 5, 2 \Rightarrow 16, 1 \Rightarrow 4, 0 \Rightarrow 22]P::reverse([]); // => []
```
#### **3.87 slice**

array|Collection P::slice(int \$start, int \$end, array|\Traversable|Collection \$collection)

Returns a new collection, containing the items of the original from index start (inclusive) to index end (exclusive).

```
P::slice(2, 6, [1, 2, 3, 4, 5, 6, 7, 8, 9]); // => [3, 4, 5, 6]P::slice(0, 3, [1, 2, 3, 4, 5, 6, 7, 8, 9]); \frac{\pi}{3} => [1, 2, 3]P::slice(7, 11, [1, 2, 3, 4, 5, 6, 7, 8, 9]); // => [8, 9]
```
## **3.88 sort**

```
array|Collection P::sort(callable $comparator, array|\Traversable|Collection
$collection)
```
Returns a new collection sorted by the given comparator function.

```
$sub = function ($a, $b) { return $a - $b; };
P::sort($sub, [3, 2, 4, 1]); // => [1, 2, 3, 4]
```
#### **3.89 sortBy**

```
array|Collection P::sortBy(callable $function, array|\Traversable|Collection
$collection)
```
Returns a new collection sorted by comparing the values provided by calling the given function for each item.

```
$getFoo = function ($a) { return $a['foo']; };
\text{5collection} = \frac{1500'}{1500'} = \frac{16}{160} = \frac{16}{160'} = \frac{160'}{1500'} = \frac{160}{1500'} = \frac{160}{1500'} = \frac{160}{1500} = \frac{160}{1500} = \frac{160}{1500} = \frac{160}{1500} = \frac{160}{1500} = \frac{160}{1500} = \frac{160}{1500} = \frac{160}{1500} = \frac{160}{1500} = \frac{160}{1500} = \frac{16P::sortBy($getFoo, $collection); // => [['foo' => 5, 'bar' => 42], ['foo' => 11, 'bar' => 7], ['foo
```
## **3.90 stringIndexOf**

int|false P::stringIndexOf(string \$substring, string \$string)

Returns the first index of a substring in a string, or false if the substring is not found.

```
P::stringIndexOf('def', 'abcdefdef'); // => 3
P::stringIndexOf('a', 'abcdefgh'); // => 0
P::stringIndexOf('ghi', 'abcdefgh'); // => false
```
#### **3.91 stringLastIndexOf**

int|false P::stringLastIndexOf(string \$substring, string \$string)

Returns the last index of a substring in a string, or false if the substring is not found.

```
P::stringLastIndexOf('def', 'abcdefdef'); // => 6
P::stringLastIndexOf('a', 'abcdefgh'); // => 0
P::stringLastIndexOf('ghi', 'abcdefgh'); // => false
```
#### **3.92 substring**

string P::substring(int \$start, int \$end, string \$string)

Returns a substring of the original string between given indexes.

```
P::substring(2, 5, 'foobarbaz'); // => 'oba'
P::substring(4, 8, 'foobarbaz'); // => 'arba'
P::substring(3, -2, 'foobarbaz'); // => 'barb'
```
#### **3.93 substringFrom**

string P:: substringFrom(int \$start, string \$string)

Returns a substring of the original string starting from the given index.

```
P::substringFrom(5, 'foobarbaz'); // \Rightarrow 'rbaz'P::substringFrom(1, 'foobarbaz'); // \Rightarrow 'oobarbaz'P::substringFrom(-2, 'foobarbaz'); // \Rightarrow 'az'
```
# **3.94 substringTo**

string P::substringTo(int \$end, string \$string)

Returns a substring of the original string ending before the given index.

```
P::substringTo(5, 'foobarbaz'); // => 'fooba'
P::substringTo(8, 'foobarbaz'); // \Rightarrow 'foobarba'P::substringTo(-3, 'foobarbaz'); // => 'foobar'
```
#### **3.95 subtract**

int|float P::subtract(int|float \$x, int|float \$y)

Subtracts two numbers.

P::subtract(15, 27);  $// => -12$ P:: subtract(36, -8);  $//$  => 44

#### **3.96 sum**

int|float P::sum(int[]|float[] \$values)

Adds together a list of numbers.

P::sum( $[1, 2, 3, 4, 5, 6]$ ); // => 21  $P::sum([11, 0, 2, -4, 7]); // => 16$ 

#### **3.97 tail**

array|Collection P::tail(array|\Traversable|Collection \$collection)

Returns a new collection that contains all the items from the original collection except the first.

P::tail( $[2, 4, 6, 3]$ ); // =>  $[4, 6, 3]$ 

## **3.98 tap**

mixed P::tap(callable \$function, mixed \$object)

Calls the provided function with the given value as a parameter and returns the value.

```
$addDay = function (\DateTime $date) { $date->add(new \DateInterval('P1D')); };
$date = new \DateTime('2015-03-15');
P::tap($addDay, $date); // \Rightarrow $date
$date->format('Y-m-d'); // => '2015-03-16'
```
#### **3.99 times**

array P::times(callable \$function, int \$count)

Calls the provided function the specified number of times and returns the results in an array.

\$double = **function** (\$number) { **return** \$number \* 2; }; P::times(\$double, 5);  $// \Rightarrow [0, 2, 4, 6, 8]$ 

#### **3.100 toPairs**

array|Collection P::toPairs(array|\Traversable|Collection \$map = null)

Creates a new list of pairs from from a list of key-value pairs.

```
P::toPairs(['a' => 'b', 'c' => 'd']); // => [['a', 'b'], ['c', 'd']]
P::toPairs([3 \Rightarrow 'b', 5 \Rightarrow null]); // => [3, 'b'], [5, null]
```
#### **3.101 true**

callable P::true()

Returns a function that always returns true.

 $$true = P::true();$  $$true()$ ;  $// => true$ 

#### **3.102 unary**

callable P::unary(callable \$function)

Wraps the given function in a function that accepts exactly one parameter.

```
\text{Sadd2} = function (\text{Sa} = 0, \text{sb} = 0) { return \text{Sa} + \text{sb}; };
$add1 = P::nArg(1, $add2);$add1(27, 15); // => 27
```
## **3.103 unapply**

mixed P::unapply(callable \$function, mixed ...\$arguments)

Calls the function using the given arguments as a single array list argument.

Effectively creates an variadic function from a unary function.

```
$concat = function (array $strings) { return implode(' ', $strings); };
P::unapply($concat, 'foo', 'ba', 'rba'); // \Rightarrow 'foo ba rba'
```
## **3.104 where**

mixed P::where(array \$specification, array|object \$object)

Returns true if the given object matches the specification.

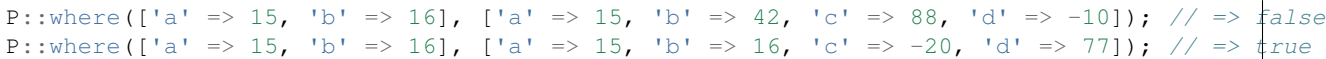

# **3.105 zip**

array P::zip(array \$a, array \$b)

Returns a new array of value pairs from the values of the given arrays with matching keys.

```
P::zip([1, 2, 3], [4, 5, 6]); // => [[1, 4], [2, 5], [3, 6]]
P::zip(['a' => 1, 'b' => 2], ['a' => 3, 'c' => 4]); // => ['a' => [1, 3]]
P::zip([1, 2, 3], []); // => []
```
## **3.106 zipWith**

array P::zipWith(callable \$function, array \$a, array \$b)

Returns a new array of values created by calling the given function with the matching values of the given arrays.

 $$sum = function ($x, $y) { return $x + $y; };$ P::zipWith(\$sum,  $[1, 2, 3], [5, 6])$ ; // =>  $[6, 8]$